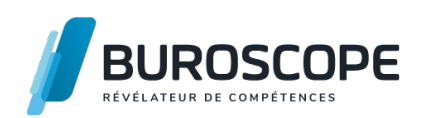

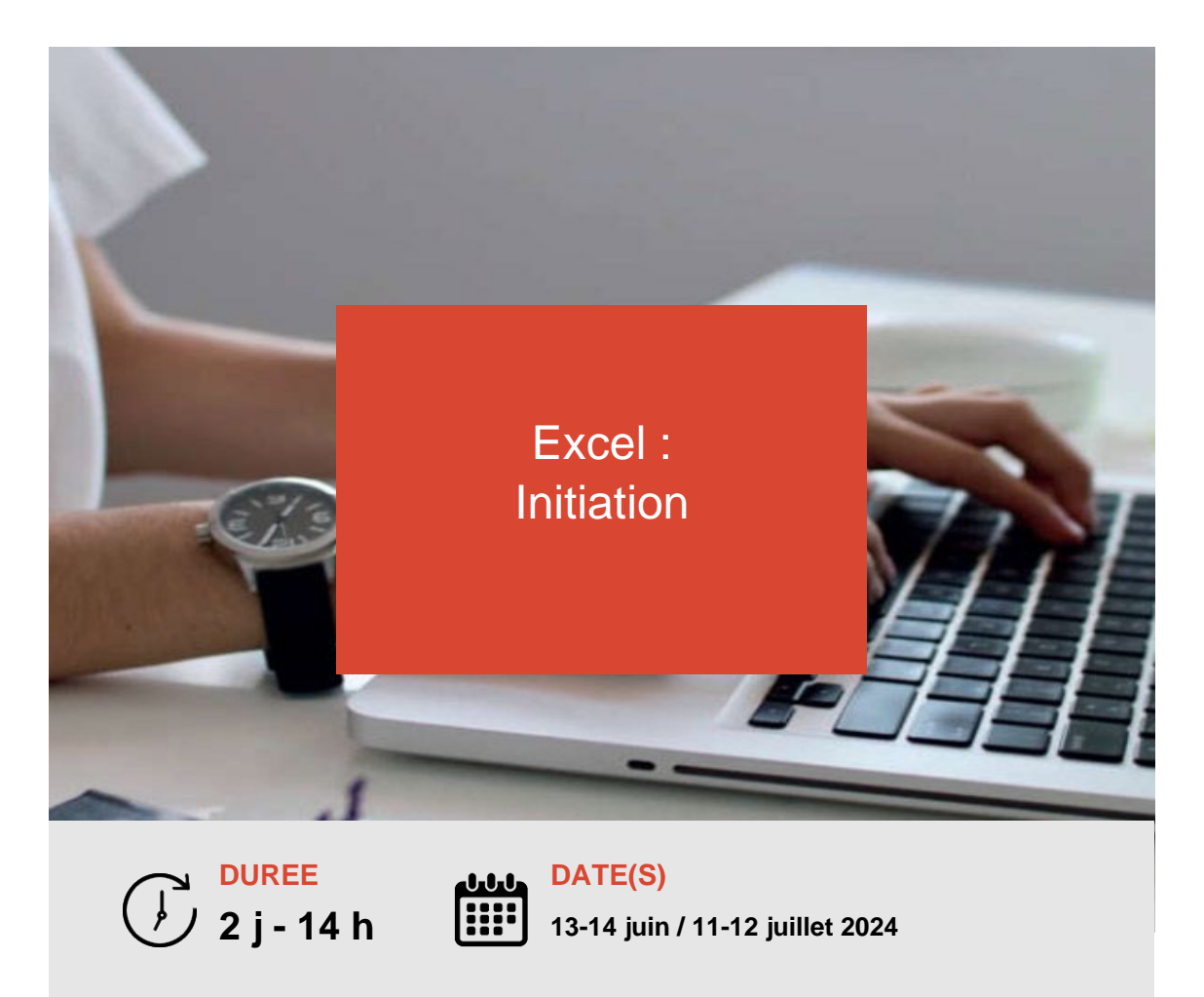

Vous savez utiliser un ordinateur et souhaitez maintenant acquérir des compétences sur le tableur Excel.

Cette formation vous permettra de prendre en main les fonctionnalités essentielles de ce logiciel.

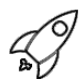

# **OBJECTIFS PÉDAGOGIQUES / COMPETENCES VISÉES**

+ Produire des tableaux de données soignés.

+ Créer des formules comportant des opérations arithmétiques et des fonctions de calcul simples.

+ Organiser les données en les triant ; exploiter des sous-ensembles de données en les filtrant.

+ Créer des graphiques courants.

Ce document n'est pas contractuel et peut subir des modifications - 31/01/24

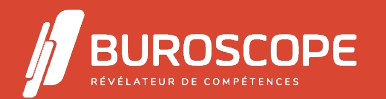

Excel : Initiation

## **PRÉREQUIS**

Connaître l'environnement Windows.

#### **PROGRAMME**

1- Gérer son classeur et les feuilles de calcul :

- Se repérer dans le logiciel et identifier les caractéristiques des feuilles de calcul.
- Créer un classeur et l'enregistre.

- Réaliser des modifications sur les feuilles de calcul : insérer, renommer, déplacer, dupliquer...

2- Saisir et agencer ses données :

- Changer de cellule active et sélectionner des cellules.
- Saisir, modifier ou effacer des données.
- Identifier les types de données, saisir des données numériques exploitables.
- Déplacer et dupliquer des données.
- Dimensionner lignes et colonnes.
- Insérer, supprimer et intercaler cellules, lignes ou colonnes.
- Recopier des données et produire des séries.

3- Créer et automatiser une formule de calcul :

- Saisir et modifier des formules arithmétiques comportant un ou plusieurs opérateurs.
- Utiliser la fonction SOMME AUTOMATIQUE.
- Reconnaitre le symbole ERREUR #.
- Comprendre les fonctions MAX, MIN, SI, ET et OU.

4- Mettre en forme et en page les données de la feuille :

- Mettre en forme les cellules (couleur de remplissage, de police, encadrement).

- Agencer le contenu des cellules horizontalement et verticalement, contrôler le retour à la ligne.

- Appliquer des formats numériques usuels (pourcentage, séparateur de milliers, comptabilité).
- Modifier le format, l'orientation du papier, les marges.
- Créer et mettre en forme un en-tête ou pied de page.

5- Organiser ses données par tri, par filtre, sous forme de graphique :

- Exploiter les filtres automatiques.
- Trier ses données.
- Créer un graphique usuel : histogramme, secteurs, courbes.

#### **MODALITÉS PÉDAGOGIQUES**

Animation en face à face présentiel.Cette formation peut être réalisée de façon collective ou individuelle.

## **MÉTHODES PÉDAGOGIQUES**

- > Tour de table en début de module.
- > Pour chaque objectif pédagogique et contenu associé :
- phase initiale de questionnement collectif et mise en contexte ;
- phase médiane d'appropriation : pédagogie individualisée, en autonomie accompagnée ;
- phase conclusive collective : réponse aux questions des participant·e·s, apport
- de compléments, synthèse et consultation de l'aide-mémoire.

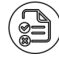

Ce document n'est pas contractuel et peut subir des modifications - 31/01/24

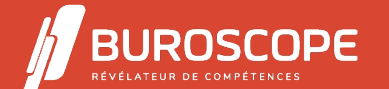

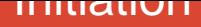

## **MODALITÉS D'ÉVALUATION**

Quiz pédagogique en fin de module.

Évaluation du stage à travers une enquête de satisfaction.

Passage de la certification TOSA Excel (RS5252) - niveau basique.

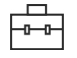

#### **SUITE DE PARCOURS**

Excel :Intermédiaire PowerPoint :Initiation

#### **ACCESSIBILITÉ AUX PERSONNES EN SITUATION DE HANDICAP**

[Nos bâtiments sont](https://buroscope.bzh/fpdf/fiche_produit_mod.php?id_dossier=1&id_document=180#fiche_doc) accessibles aux personnes en situation de handicap. [Si un aménagement d](https://buroscope.bzh/fpdf/fiche_produit_mod.php?id_dossier=1&id_document=182#fiche_doc)u poste de travail, des modalités de formation ou du programme est nécessaire, contactez-nous afin d'évoquer avec nos conseillers formation les adaptations possibles, en lien avec les structures concernées.

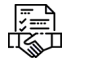

## **MODALITÉS ET DÉLAIS D'ACCÈS À LA FORMATION**

Audit téléphonique d'un conseiller formation complété d'un test de positionnement si besoin.

Ce document n'est pas contractuel et peut subir des modifications - 31/01/24

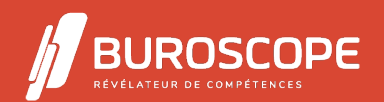

2A Allée Jacques Frimot - ZAC Atalante Champeaux - 35000 Rennes - 02 99 22 84 84 - www.buroscope.bzh SAS au capital de 83 200 euros. RCS Rennes B 331 267 765 - SIRET : 331 267 765 000 54 - NAF : 8559A.